## **Auswertungen**

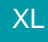

## XL **Legacy Funktion (bis Generation 2020 enthalten)**

Die Support-Einträge des jeweiligen Support-Buches können als Liste, Karteikarte oder Etikett gedruckt werden. Das Druckmenü wird im jeweiligen Support-Buch über die Gruppe: AUSGABE - AUSGABE BEARBEITEN aufgerufen.

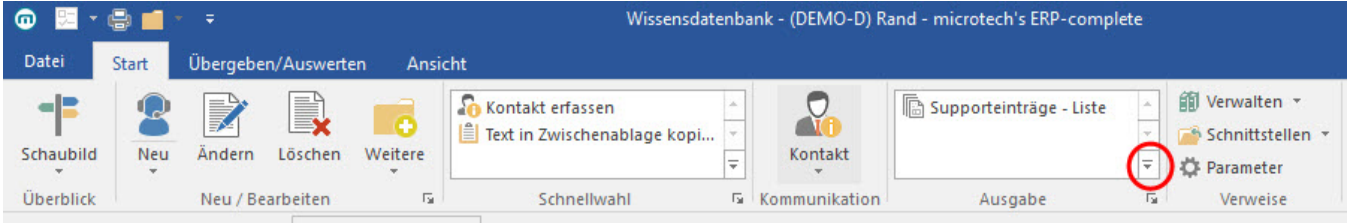

Die benötigten Drucke können entsprechend eingerichtet werden.

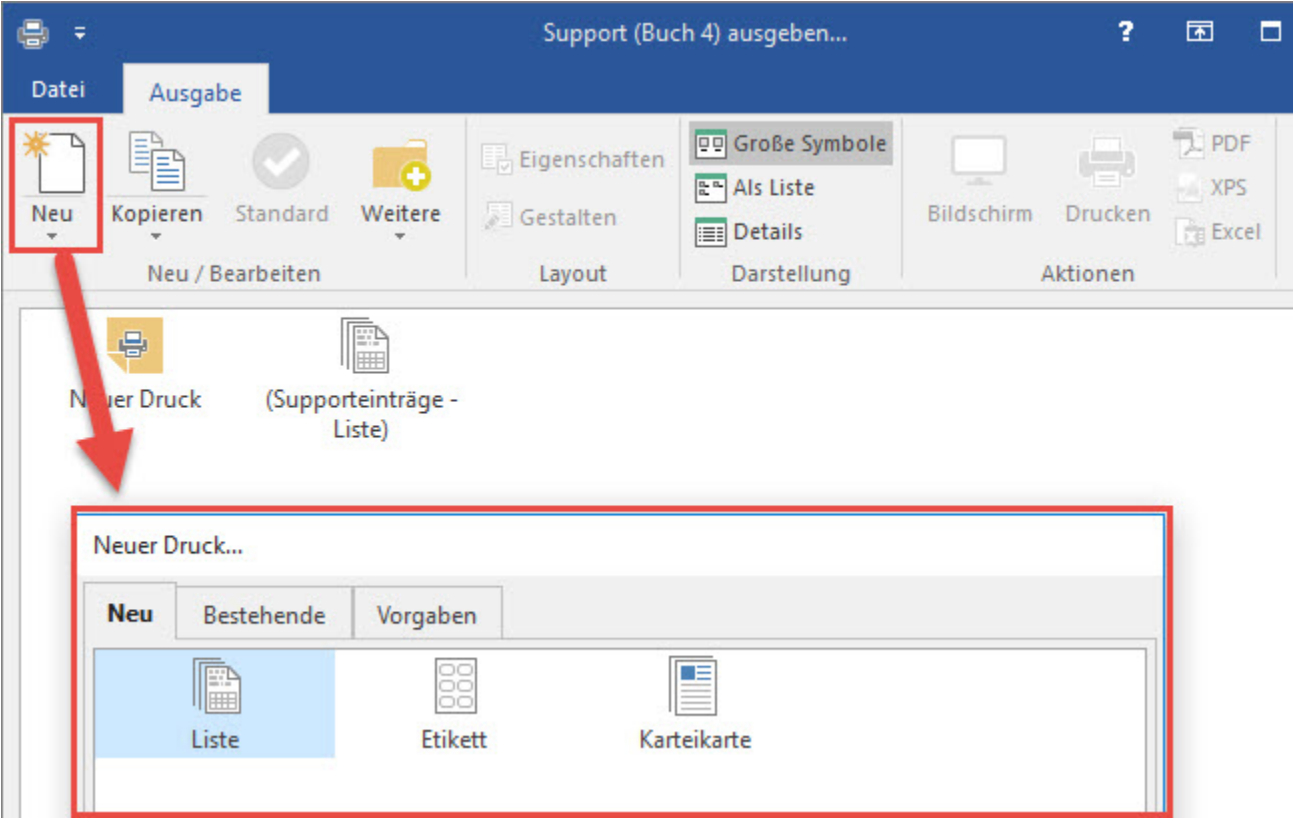